## Package 'mvsf'

February 20, 2015

<span id="page-0-1"></span><span id="page-0-0"></span>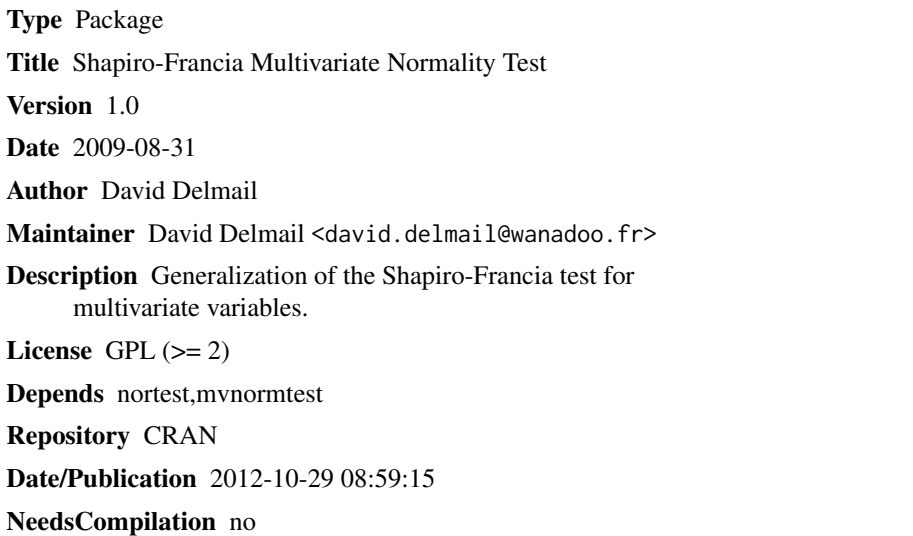

### R topics documented:

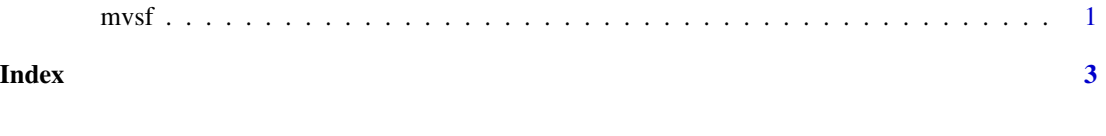

mvsf *Shapiro-Francia Multivariate Normality Test*

#### Description

An extension of the Shapiro-Wilk multivariate normality test developed by Slawomir Jarek (mshapiro.test) to the Shapiro-Francia normality test.

#### Usage

mvsf(m)

<span id="page-1-0"></span>2 mvsf

#### Arguments

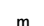

m a numeric matrix of data values, the number of which must be for each sample between 5 and 5000.

#### Value

A list with class "htest" containing the following components:

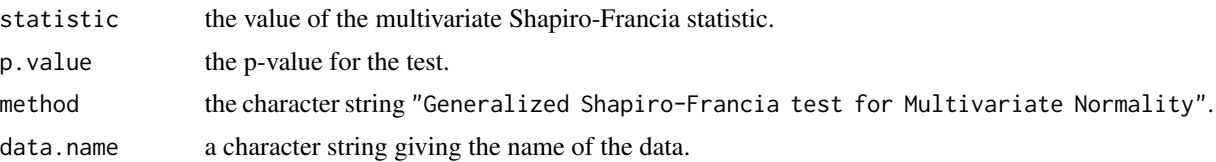

#### Author(s)

David Delmail (<david.delmail@wanadoo.fr>)

#### References

Domanski C. (1998). Wlasnosci testu wielowymiarowej normalnosci Shapiro-Wilka i jego zastosowanie. Cracow University of Economics Rector's Lectures, 37.

Jarek S. (2009). Shapiro-Wilk Multivariate Normality Test. Package mvnormtest. [http://cran.](http://cran.r-project.org/web/packages/mvnormtest/) [r-project.org/web/packages/mvnormtest/](http://cran.r-project.org/web/packages/mvnormtest/)

Royston P. (1982). An extension of Shapiro and Wilk's test for normality to large samples. Applied Statistics, 31: 115-124.

Royston P. (1993). A pocket-calculator algorithm for the Shapiro-Francia test for non-normality: an application to medicine. Statistics in Medicine, 12: 181-184.

Shapiro S.S., Francia R.S. (1972). An approximate analysis of variance test for normality. Journal of the American Statistical Association, 67: 215-216.

Thode Jr. H.C. (2002). Testing for Normality. Marcel Dekker (Ed.), New York.

#### See Also

[sf.test](#page-0-1) for univariate samples; [shapiro.test](#page-0-1), [ad.test](#page-0-1), [cvm.test](#page-0-1), [lillie.test](#page-0-1), [pearson.test](#page-0-1) for performing further univariate tests for normality; [mshapiro.test](#page-0-1) for performing another multivariate test for normality; [qqnorm](#page-0-1) for producing a normal quantile-quantile plot.

#### Examples

```
library(mvsf)
data(EuStockMarkets)
X <- t(EuStockMarkets[15:29,1:4])
mvsf(X)
```
# <span id="page-2-0"></span>Index

ad.test, *[2](#page-1-0)* cvm.test, *[2](#page-1-0)* lillie.test, *[2](#page-1-0)* mshapiro.test, *[1,](#page-0-0) [2](#page-1-0)*  $mvsf, 1$  $mvsf, 1$ pearson.test, *[2](#page-1-0)* qqnorm, *[2](#page-1-0)* sf.test, *[2](#page-1-0)* shapiro.test, *[2](#page-1-0)*